## Juniper Netscreen Firewall Configuration Guide Pdf >>>CLICK HERE<<<

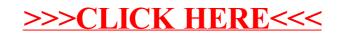